# **ArduinoHellas Docs Documentation** *Release 0.0.4*

**ArduinoHellasTeam**

October 22, 2014

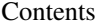

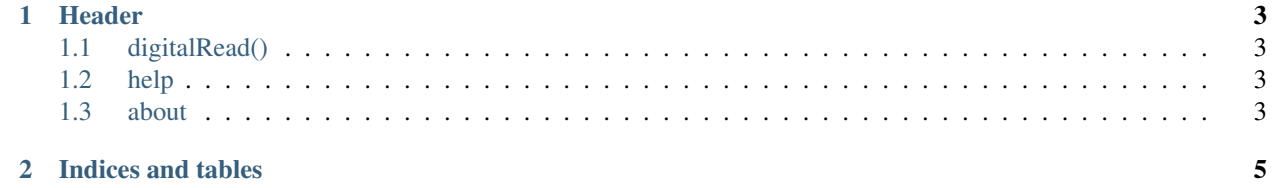

Test tes te dtcvhgbchuf

**Header**

```
This is a test.:
```
void setup() { } void loop() { }

Contents:

## <span id="page-6-1"></span>**1.1 digitalRead()**

Bkah blah blah

#### **1.1.1 examples**

fvjknrevojrvio

## <span id="page-6-2"></span>**1.2 help**

This is a help

### <span id="page-6-3"></span>**1.3 about**

This is an about page

**CHAPTER 2**

**Indices and tables**

- <span id="page-8-0"></span>• *genindex*
- *modindex*
- *search*